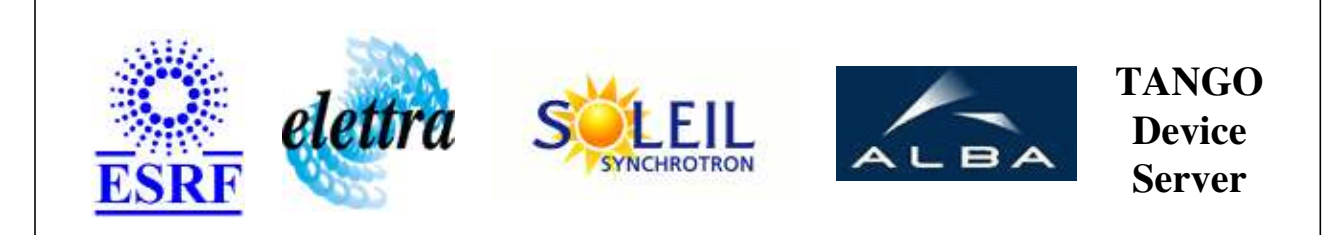

# **GalilGearedAxes User's Guide**

# **GalilGearedAxes Class**

**Revision: release\_2\_3\_10 - Author: coquet Implemented in C++** 

### **Introduction:**

handles 2 motors in geared mode slave motor follows the master with a ratio fixed by property Ratio

### **Class Inheritance:**

• [Tango::Device\\_3Impl](http://www.esrf.fr/computing/cs/tango/tango_doc/kernel_doc/cpp_doc/classTango_1_1Device__3Impl.html) GalilGearedAxes

# **Properties:**

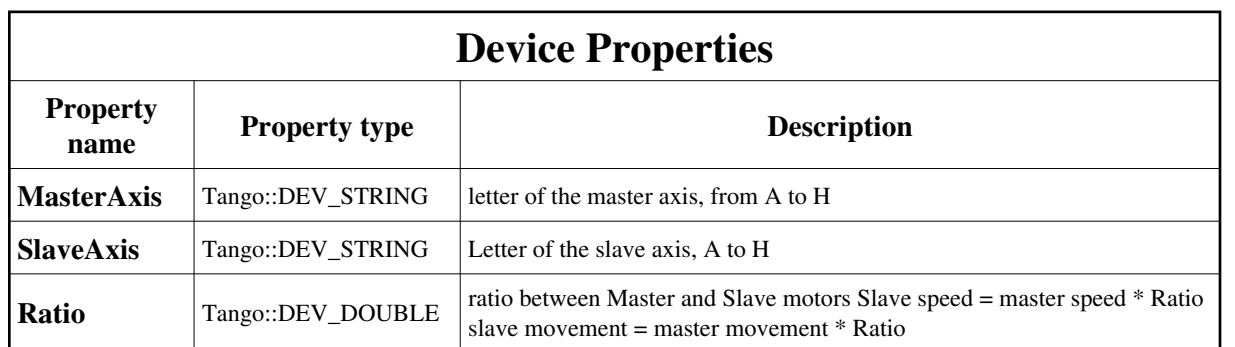

### Device Properties Default Values:

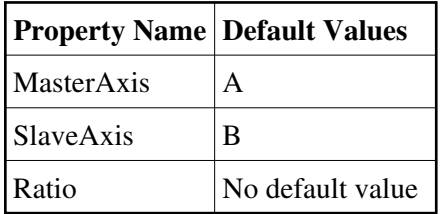

#### **There is no Class properties.**

## **States:**

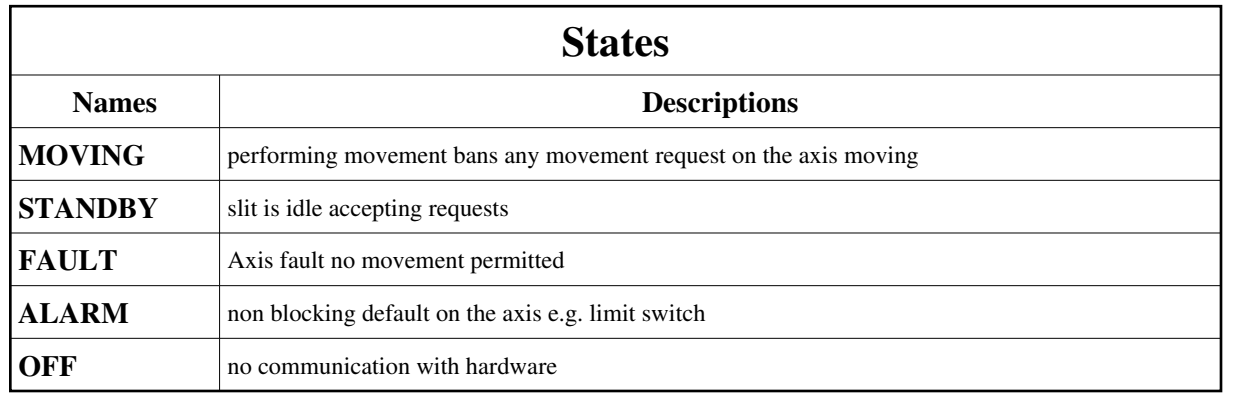

# **Attributes:**

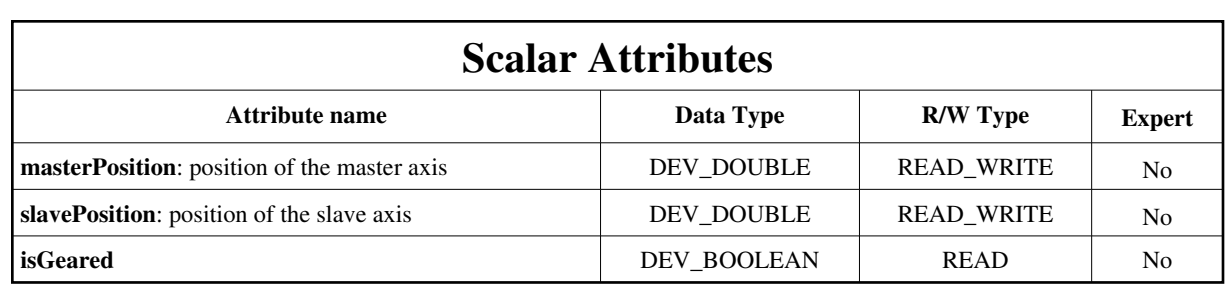

### **Commands:**

[More Details on commands....](#page-10-0) 

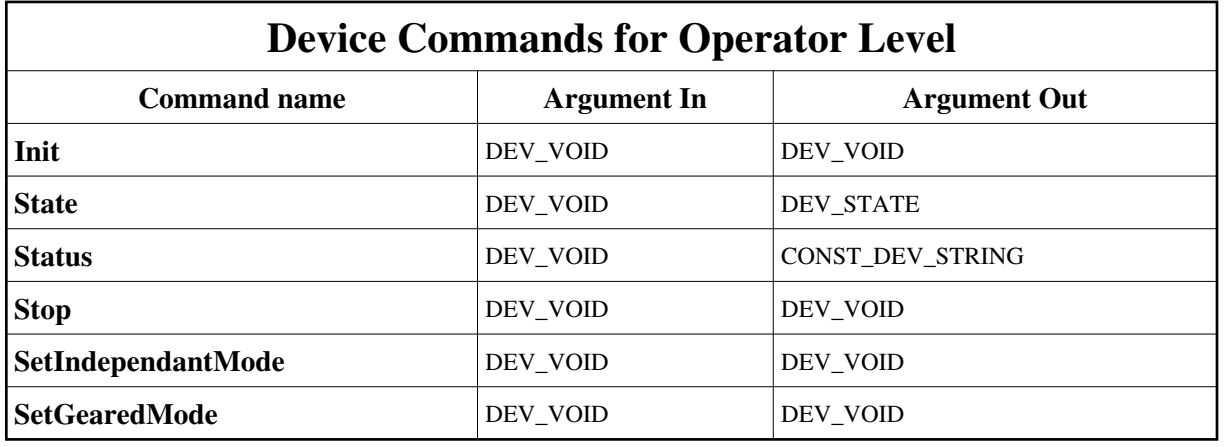

# **1 - Init**

**Description:** This commands re-initialise a device keeping the same network connection. After an Init command executed on a device, it is not necessary for client to re-connect to the device. This command first calls the device *delete\_device()* method and then execute its *init\_device()* method. For C++ device server, all the memory allocated in the *nit\_device()* method must be freed in the *delete\_device()* method. The language device desctructor automatically calls the *delete\_device()* method.

- **Argin: DEV\_VOID** : none.
- **Argout:** ● **DEV\_VOID** : none.
- **Command allowed for:**
- Tango::MOVING
- Tango::STANDBY
- Tango::FAULT
- Tango::ALARM
- Tango::OFF

### **2 - State**

- **Description:** This command gets the device state (stored in its *device\_state* data member) and returns it to the caller.
- **Argin: DEV\_VOID** : none.
- **Argout: DEV\_STATE** : State Code
- **Command allowed for:**
- Tango::MOVING
- Tango::STANDBY
- Tango::FAULT
- Tango::ALARM
- Tango::OFF

### **3 - Status**

- **Description:** This command gets the device status (stored in its *device\_status* data member) and returns it to the caller.
- **Argin: DEV\_VOID** : none.
- **Argout: CONST\_DEV\_STRING** : Status description
- **Command allowed for:**
- Tango::MOVING
- Tango::STANDBY
- Tango::FAULT
- Tango::ALARM
- Tango::OFF

# **4 - Stop**

- **Description:** stops any movement on the slit
- **Argin: DEV\_VOID** :
- **Argout: DEV\_VOID** :
- **Command allowed for:**
- Tango::MOVING
- Tango::STANDBY
- Tango::FAULT
- Tango::ALARM
- Tango::OFF

## **5 - SetIndependantMode**

- **Description:** TURNS OFF THE GEARING MODE
- **Argin: DEV\_VOID** :
- **Argout: DEV\_VOID** :
- **Command allowed for:**
- Tango::STANDBY
- Tango::FAULT
- Tango::ALARM
- Tango::OFF

### **6 - SetGearedMode**

- **Description:** turns ON the GEARING MODE
- **Argin: DEV\_VOID** :
- **Argout: DEV\_VOID** :
- **Command allowed for:**
- Tango::STANDBY
- Tango::FAULT
- Tango::ALARM
- Tango::OFF

### **ESRF - Software Engineering Group**

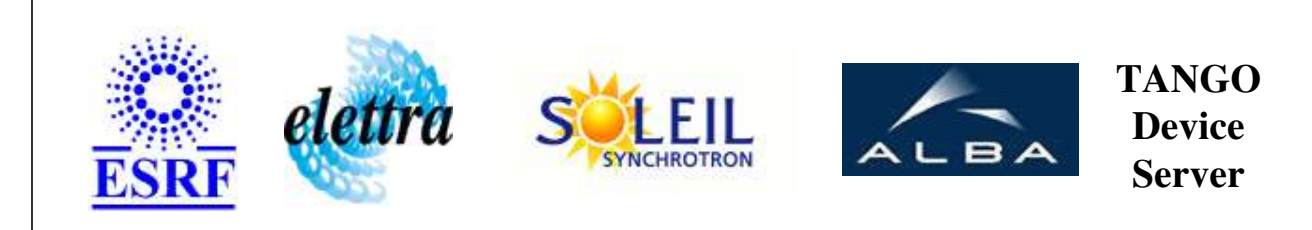

# **GalilGearedAxes User's Guide**

# **GalilGearedAxes Class**

**Revision: release\_2\_3\_10 - Author: coquet Implemented in C++** 

# **Introduction:**

handles 2 motors in geared mode slave motor follows the master with a ratio fixed by property Ratio

### **Class Inheritance:**

[Tango::Device\\_3Impl](http://www.esrf.fr/computing/cs/tango/tango_doc/kernel_doc/cpp_doc/classTango_1_1Device__3Impl.html) O GalilGearedAxes

# **Properties:**

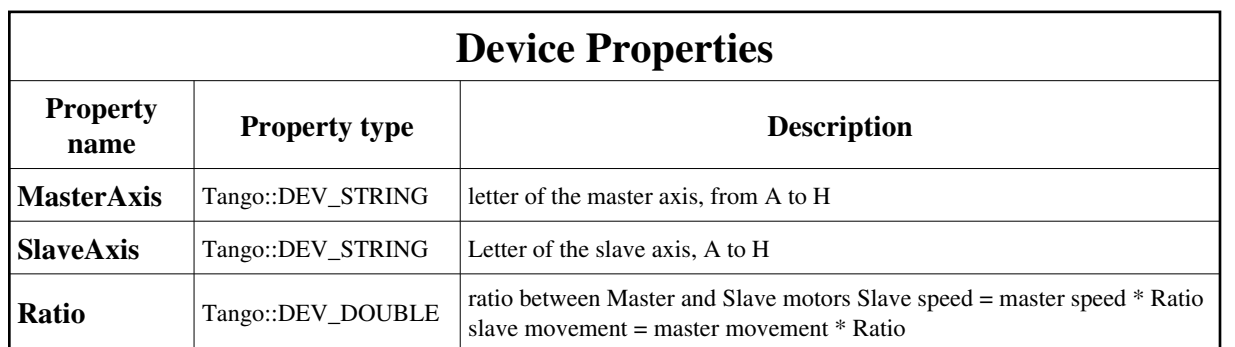

### <span id="page-6-0"></span>Device Properties Default Values:

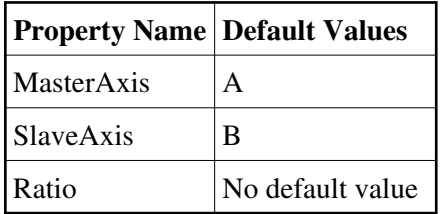

#### **There is no Class properties.**

## **States:**

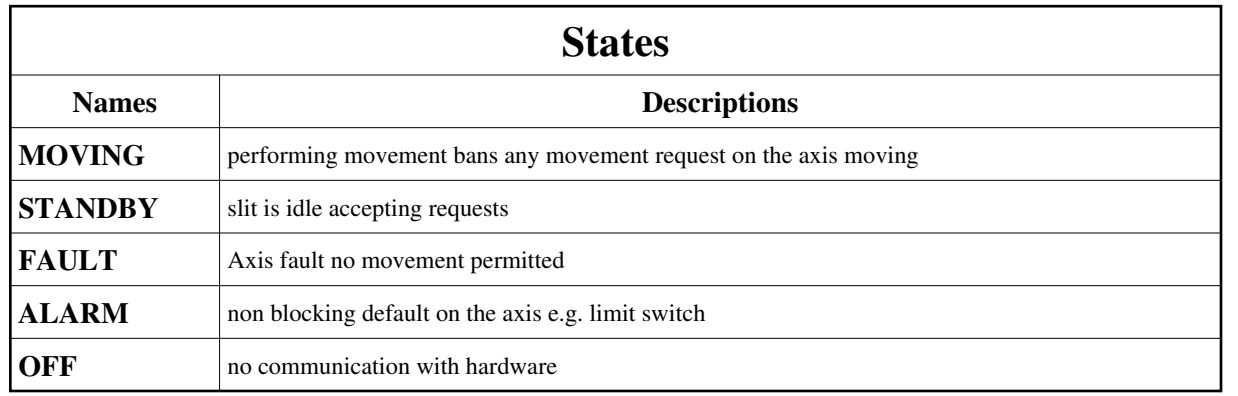

# **Attributes:**

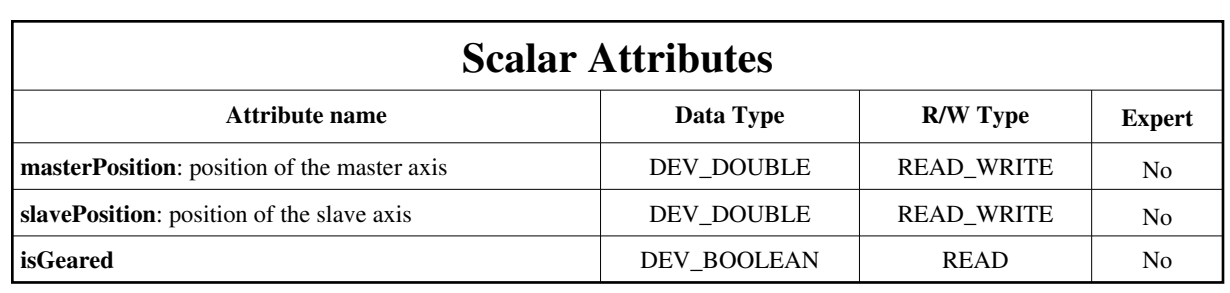

### **Commands:**

[More Details on commands....](#page-10-0) 

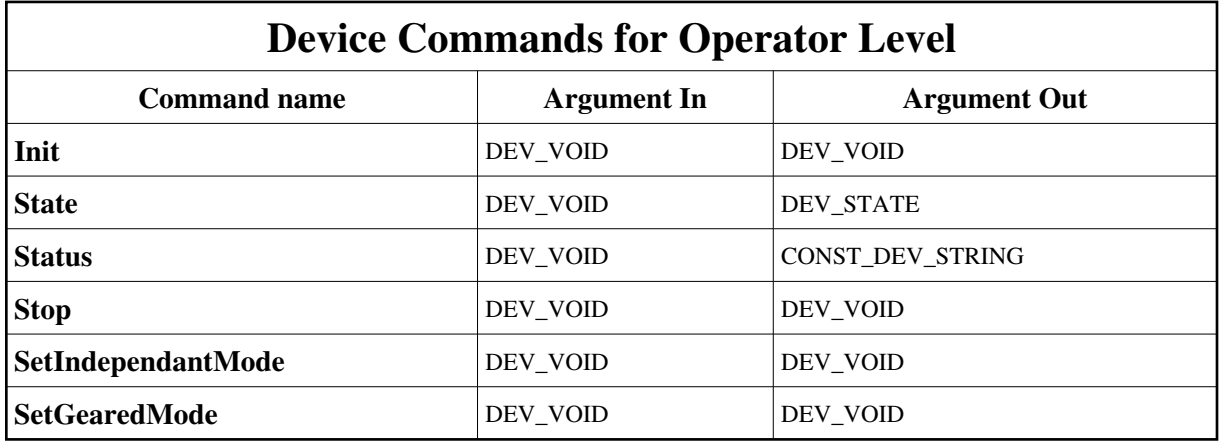

# **1 - Init**

**Description:** This commands re-initialise a device keeping the same network connection. After an Init command executed on a device, it is not necessary for client to re-connect to the device. This command first calls the device *delete\_device()* method and then execute its *init\_device()* method. For C++ device server, all the memory allocated in the *nit\_device()* method must be freed in the *delete\_device()* method. The language device desctructor automatically calls the *delete\_device()* method.

- **Argin: DEV\_VOID** : none.
- **Argout:** ● **DEV\_VOID** : none.
- **Command allowed for:**
- Tango::MOVING
- Tango::STANDBY
- Tango::FAULT
- Tango::ALARM
- Tango::OFF

### **2 - State**

- **Description:** This command gets the device state (stored in its *device\_state* data member) and returns it to the caller.
- **Argin: DEV\_VOID** : none.
- **Argout: DEV\_STATE** : State Code
- **Command allowed for:**
- Tango::MOVING
- Tango::STANDBY
- Tango::FAULT
- Tango::ALARM
- Tango::OFF

### **3 - Status**

- **Description:** This command gets the device status (stored in its *device\_status* data member) and returns it to the caller.
- **Argin: DEV\_VOID** : none.
- **Argout: CONST\_DEV\_STRING** : Status description
- **Command allowed for:**
- Tango::MOVING
- Tango::STANDBY
- Tango::FAULT
- Tango::ALARM
- Tango::OFF

# **4 - Stop**

- **Description:** stops any movement on the slit
- **Argin: DEV\_VOID** :
- **Argout: DEV\_VOID** :
- **Command allowed for:**
- Tango::MOVING
- Tango::STANDBY
- Tango::FAULT
- Tango::ALARM
- Tango::OFF

## **5 - SetIndependantMode**

- **Description:** TURNS OFF THE GEARING MODE
- **Argin: DEV\_VOID** :
- **Argout: DEV\_VOID** :
- **Command allowed for:**
- Tango::STANDBY
- Tango::FAULT
- Tango::ALARM
- Tango::OFF

### **6 - SetGearedMode**

- **Description:** turns ON the GEARING MODE
- **Argin: DEV\_VOID** :
- **Argout: DEV\_VOID** :
- **Command allowed for:**
- Tango::STANDBY
- Tango::FAULT
- Tango::ALARM
- Tango::OFF

### **ESRF - Software Engineering Group**

## <span id="page-10-0"></span>**Frame Alert**

This document is designed to be viewed using the frames feature. If you see this message, you are using a non-frame-capable web client. Link to [Non-frame version.](#page-11-0)

<span id="page-11-0"></span>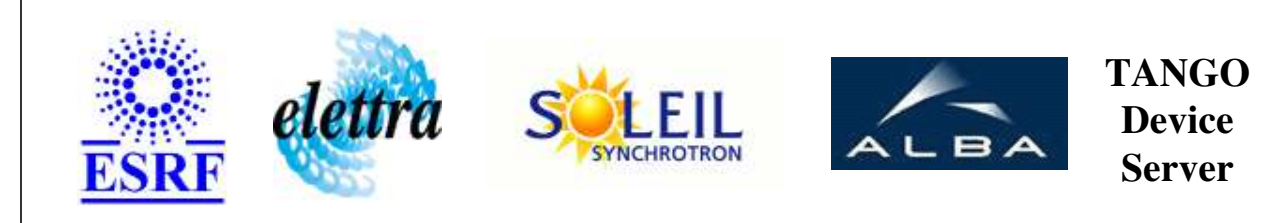

# **GalilGearedAxes Device Commands Description GalilGearedAxes Class**

**Revision: release\_2\_3\_10 - Author: coquet**

### **1 - Init**

**Description:** This commands re-initialise a device keeping the same network connection. After an Init command executed on a device, it is not necessary for client to re-connect to the device.

This command first calls the device *delete\_device()* method and then execute its *init\_device()* method.

For C++ device server, all the memory allocated in the *nit\_device()* method must be freed in the *delete\_device()* method.

The language device desctructor automatically calls the *delete\_device()* method.

- **Argin: DEV\_VOID** : none.
- **Argout: DEV\_VOID** : none.
- **Command allowed for:** 
	- Tango::MOVING
	- Tango::STANDBY
	- Tango::FAULT
	- Tango::ALARM
	- Tango::OFF

# **2 - State**

- **Description:** This command gets the device state (stored in its *device\_state* data member) and returns it to the caller.
- **Argin: DEV\_VOID** : none.
- **Argout: DEV\_STATE** : State Code
- **Command allowed for:** 
	- Tango::MOVING
	- Tango::STANDBY
	- Tango::FAULT
	- Tango::ALARM
	- Tango::OFF

### **3 - Status**

**Description:** This command gets the device status (stored in its *device\_status* data member) and returns it to the caller.

**Argin: DEV\_VOID** : none.

- **Argout: CONST\_DEV\_STRING** : Status description
- **Command allowed for:** 
	- Tango::MOVING
	- Tango::STANDBY
	- Tango::FAULT
	- Tango::ALARM
	- Tango::OFF

# **4 - Stop**

- **Description:** stops any movement on the slit
- **Argin: DEV\_VOID** :
- **Argout: DEV\_VOID** :
- **Command allowed for:** 
	- Tango::MOVING
	- Tango::STANDBY
	- Tango::FAULT
	- Tango::ALARM
	- Tango::OFF

### **5 - SetIndependantMode**

- **Description:** TURNS OFF THE GEARING MODE
- **Argin: DEV\_VOID** :
- **Argout: DEV\_VOID** :
- **Command allowed for:** 
	- Tango::STANDBY
	- Tango::FAULT
	- Tango::ALARM
	- Tango::OFF

### **6 - SetGearedMode**

- **Description:** turns ON the GEARING MODE
- **Argin: DEV\_VOID** :
- **Argout: DEV\_VOID** :
- **Command allowed for:** 
	- Tango::STANDBY
	- Tango::FAULT
	- Tango::ALARM
	- Tango::OFF

### **ESRF - Software Engineering Group**